Broschüre A4 Dateigröße:

Endformat:

**220 x 307 mm 210 x 297 mm**

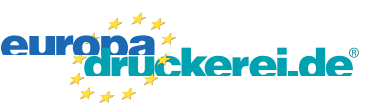

## Ausrichtung und Stand

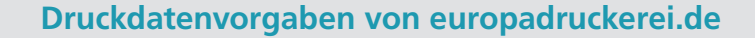

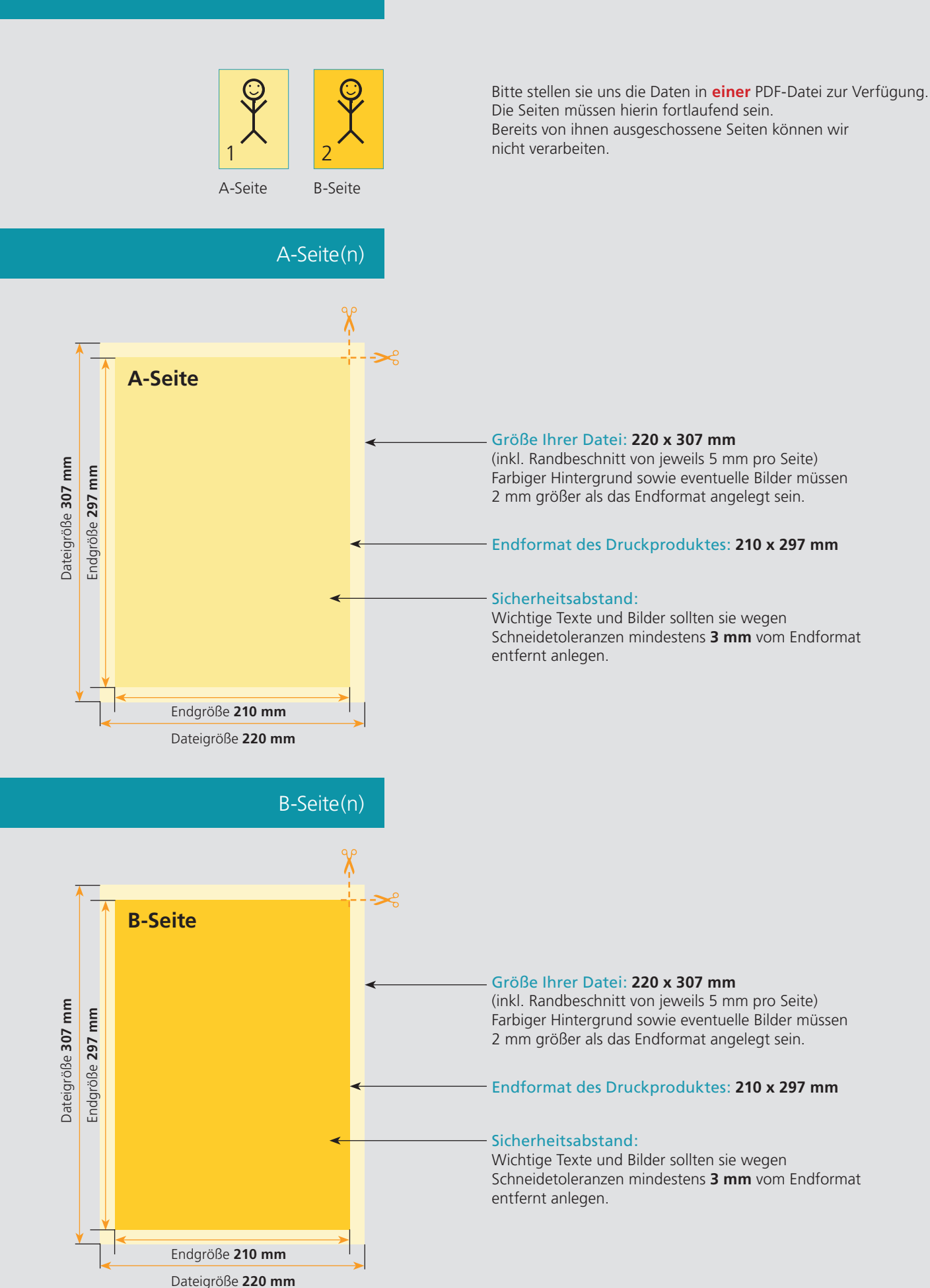

## Nutzen Sie unsere Druckerei App

e de la provincia de la construcción de la construcción de la construcción de la construcción de la construcció<br>La construcción de la construcción de la construcción de la construcción de la construcción de la construcción

Ξ

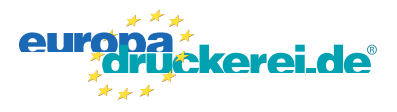

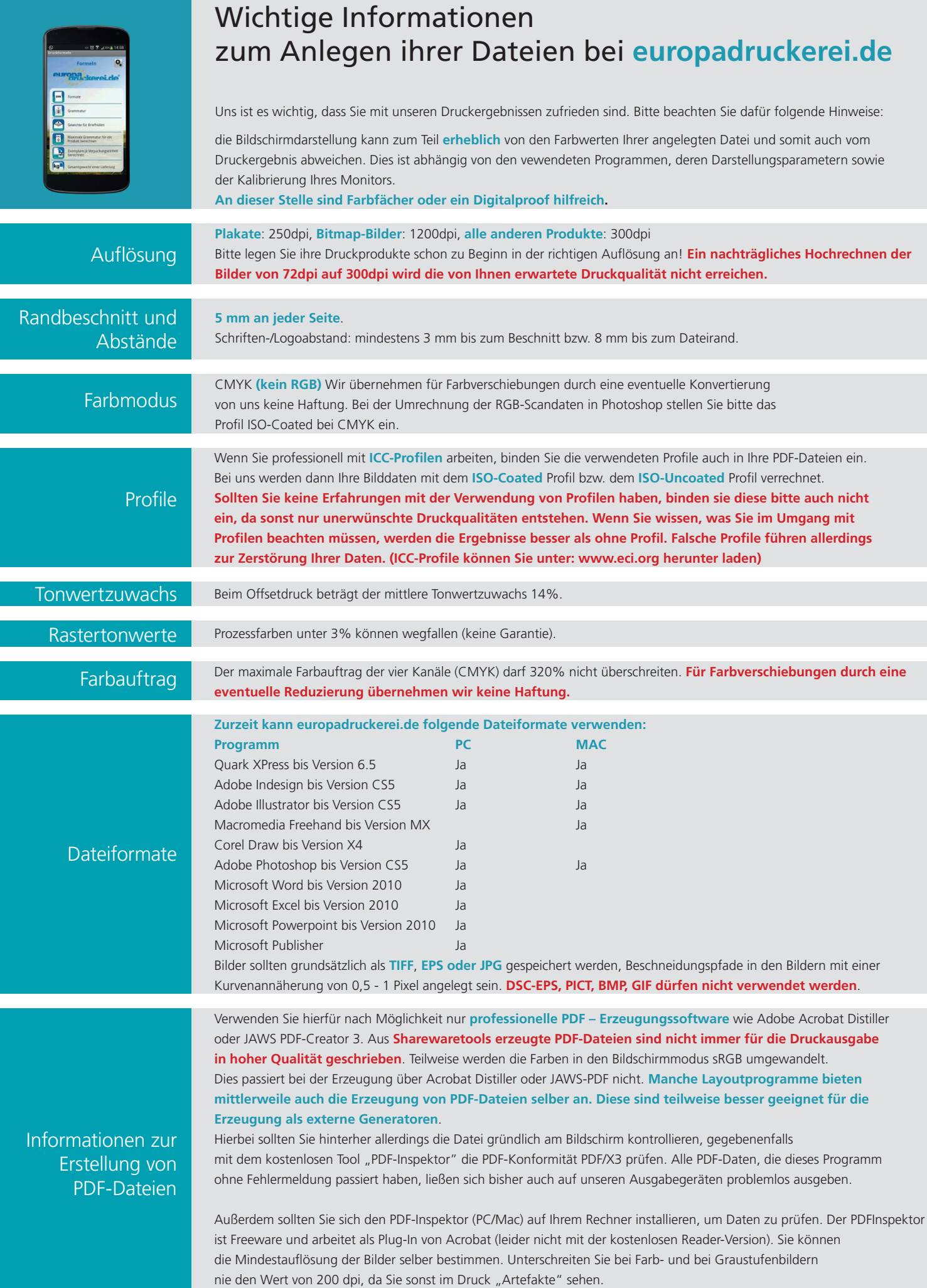